## **Dell Micro-USB دونجل**

**للبيانات والشحن**

**دليل المستخدم**

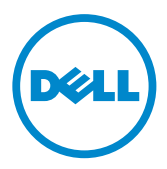

**مالحظة:** تشير المالحظة إلى معلومات هامة تساعدك على استخدام أفضل للكمبيوتر الخاص بك. تنبيه: يشير التنبيه إلى تلف محتمل في الأجزاء أو فقدان البيانات إذا لم يتم اتباع التعليمات.

**حقوق الطبع والنشر © لعام 2014 لشركة Inc Dell. جميع الحقوق محفوظة.** هذا المنتج محمي بموجب حقوق الطبع في الواليات المتحدة والدولية وقوانين الملكية الفكرية. TMDell وشعار Dell هي عالمات تجارية لشركة Inc Dell. في الواليات المتحدة و/أو سلطات قضائية أخرى. جميع العالمات واألسماء األخرى المذكورة هنا قد تكون عالمات تجارية لشركاتها المعنية.

## **مقدمة**

**يسمح دونجل USB-Micro بتوصيل أجهزة USB مثل محركات USB، والمحركات الصلبة الخارجية ولوحات المفاتيح والماوس وغير ذلك بالكمبيوتر اللوحي الخاص بك. كما يسمح لك بشحن الكمبيوتر اللوحي أثناء توصيل أجهزة USB.**

**يمكنك توصيل عدة أجهزة USB في وقت واحد بالكمبيوتر اللوحي باستخدام محور USB ً . وفقا لنوع وعدد أجهزة USB، قد تحتاج إلى محور USB الذي يعمل بالطاقة.**

 **مالحظة:** الدونجل متوافق مع 2.0 USB.

**توصيل الدونجل**

**مالحظة:** ال يتم شحن كابل الطاقة والمهايئ مع الدونجل. استخدم كابل والمهايئ المشحون مع الكمبيوتر اللوحي.

**تنبيه: استخدم فقط مهايئ طاقة مصم للكمبيوتر اللوحي الخاص بك. قد يؤدي استخدام أو مهايئات طاقة غير مرخصة إلى تلف شديد في الكمبيوتر اللوحي.** 

- **.1** صل الدونجل بمنفذ USB-micro في الكمبيوتر اللوحي.
	- **.2** صل مهايئ الطاقة بالدونجل.
	- **.3** صل جهاز USB قياسي أو محور USB بالدونجل.

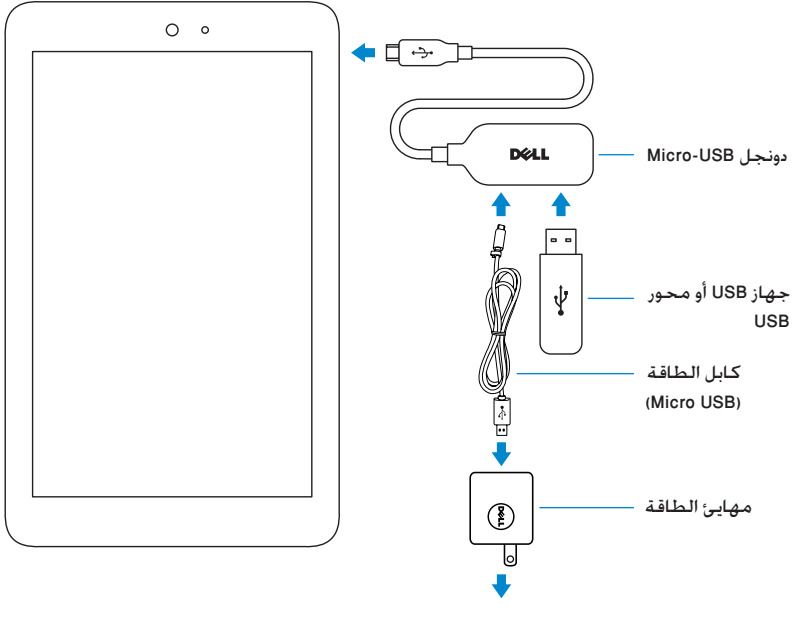

مخرج الطاقة

**استكشاف المشكالت وإصالحها**

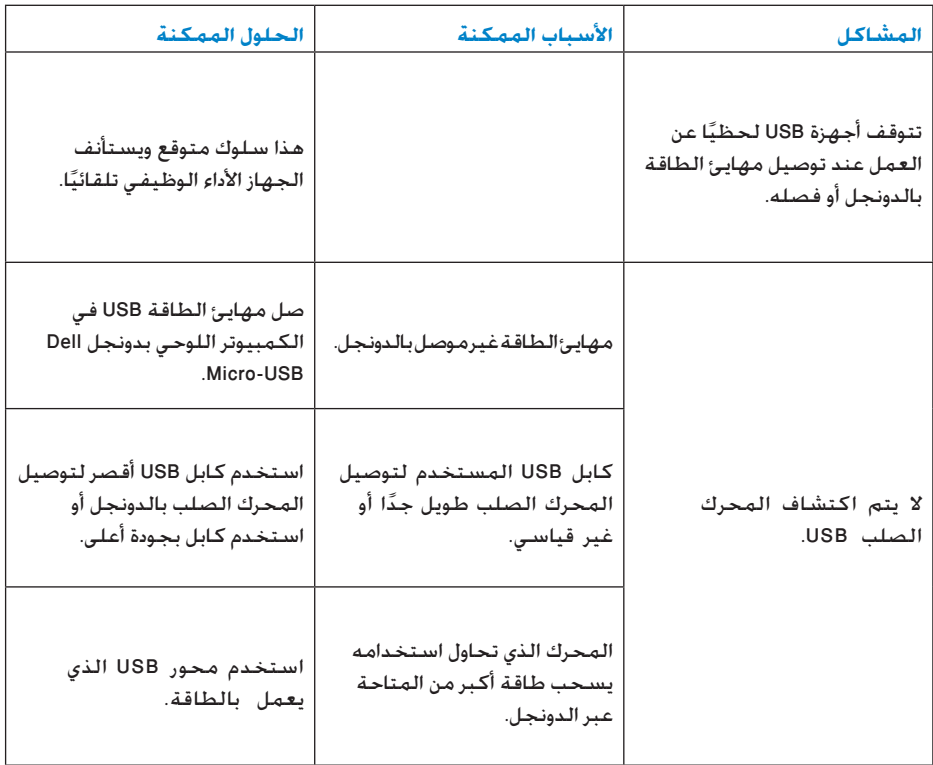

**تنبيه: لتجنب فقدان البيانات، قم بإلغاء تثبيت أجهزة تخزين USB أو أخرجها قبل فصلها من الدونجل.**